#### 2008-2009

- 13 ISBN 9787900729637
- 10 ISBN 7900729631

出版时间:2008-4

页数:302

版权说明:本站所提供下载的PDF图书仅提供预览和简介以及在线试读,请支持正版图书。

www.tushu111.com

 $2008-2009$ 

 $\cdot$  , and the set of the set of the set of the set of the set of the set of the set of the set of the set of the set of the set of the set of the set of the set of the set of the set of the set of the set of the set of t

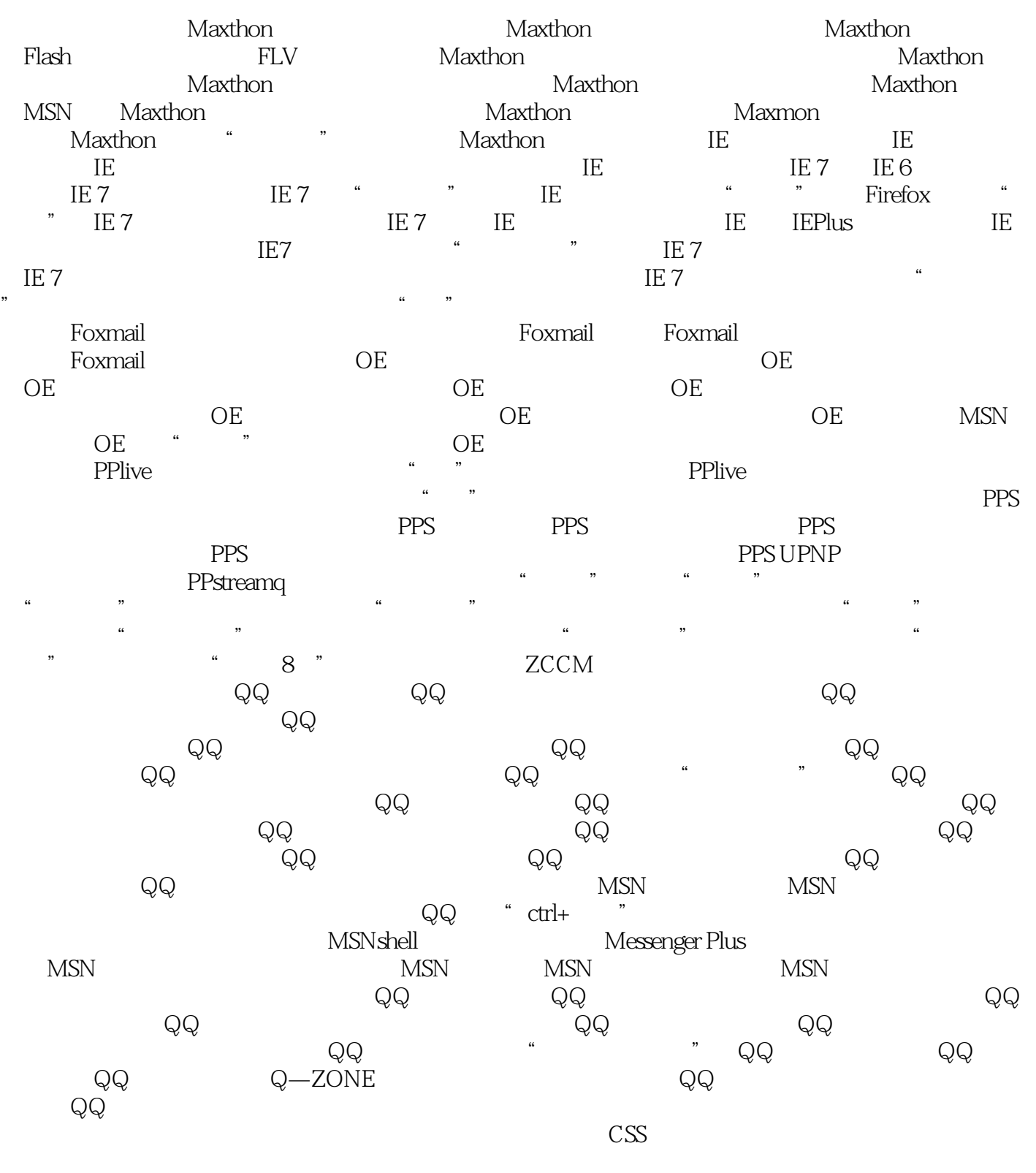

空间添加到通讯薄 在Word 2007中发布微软博客 用Windows Live Writer写博客 在博客中插

 $Gooqle$ 

 $\rm{URL}$  Google 专题图片搜索 用Google实现目录检索 用Google实现新闻组搜索 清除Google搜索框的历史  $G$ oogle $\qquad \qquad \qquad \qquad \qquad$ Google 用Google实现博客搜索 用Google地图查找行车路线 用Google搜索图像 Google资讯的搜索 Google Google iGoogle 带上Google工具 百度搜索实用技巧 限定搜索范围于网页的方法 限定搜索范围于站点的技巧 巧妙限定搜索范围于URL 用百度实现搜索精确匹配 让搜索结果不含特定查询词 搜索  $\mathcal{L} = \begin{bmatrix} \mathbf{r} \\ \mathbf{r} \end{bmatrix}$ 

 $XP<sub>2</sub>$ 

expressed to the BT windows Vista windows XP windows vista windows vista windows vista windows  $\mathbb{R}^n$ 

#### 在Foxmail中巧妙拒收垃圾邮件 不请自来的电子邮件或者垃圾邮件我们肯定收到过不少,它们

 $\mu$  and  $\mu$ ,我们只要使用Foxmail中的"远程邮箱管理"功能就可以解决这个问题。打开"工具"菜单,选择"  $\overline{\phantom{a}}$ 

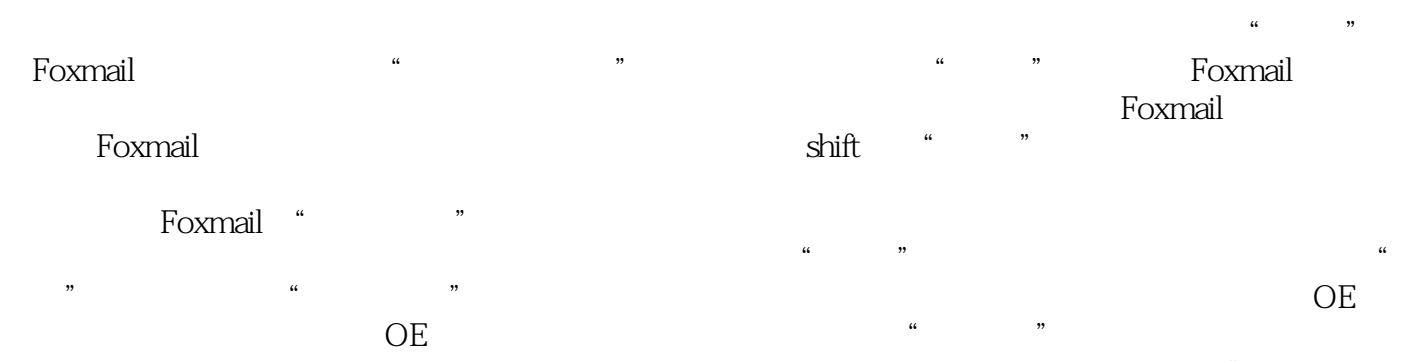

 $OE$   $-$  ",  $\ldots$  ", "  $\mathcal{H} = \mathcal{H} = \mathcal$  $\frac{1}{2}$  and  $\frac{1}{2}$  ,  $\frac{1}{2}$  ,  $\frac$ OE "

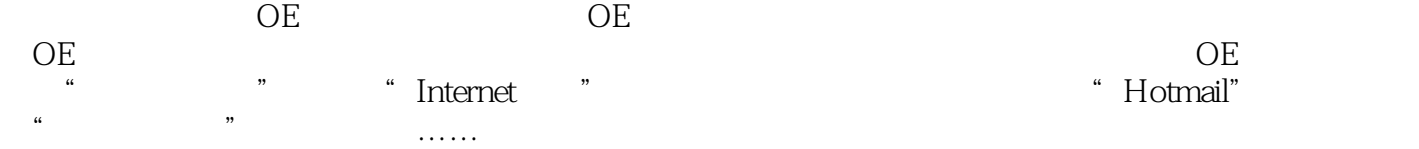

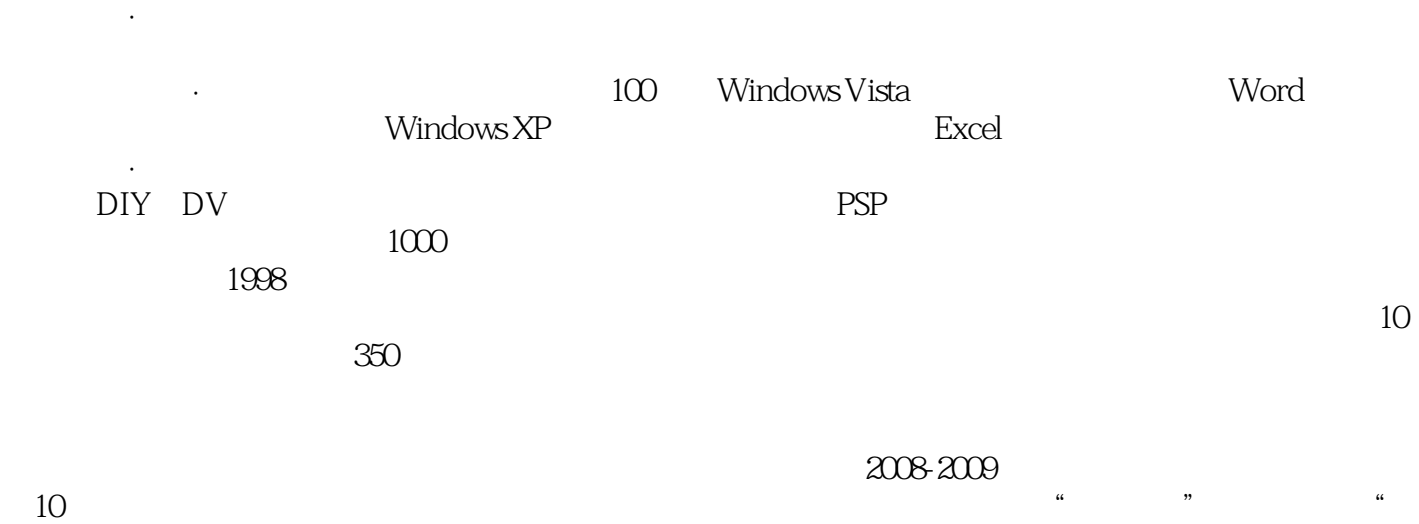

 $\mathcal{D}$  and  $\mathcal{D}$  and  $\mathcal{D}$  and  $\mathcal{D}$  and  $\mathcal{D}$ 

 $1000\%$ 

 $1$ 

 $2008-2009$ 

本站所提供下载的PDF图书仅提供预览和简介,请支持正版图书。

:www.tushu111.com